## **LA CLASSE VIRTUELLE**

## D U C N E D

- Je me connecte à l'adresse de la classe virtuelle (*lien donné par mon professeur sur l'ENT*) et je mets l'adresse en favori sur mon ordinateur.
- Je m'identifie explicitement (Prénom, NOM) lors de la connexion (pas de pseudo).
- $\bullet$  Je coupe mon micro lorsque je ne prends pas la parole.  $\boxed{\mathscr{D}}$
- Je lève la main et j'attends que mon professeur me donne la parole. <sup>[29]</sup>
- J'utilise le *chat* uniquement quand cela est nécessaire.

- Les règles de politesse s'appliquent aussi à distance.
- Mon professeur peut activer ou désactiver certaines fonctionnalités (micro, webcam, annotations...) en fonction des besoins.
- Mon professeur peut aussi faire « sortir » un élève qui ne respecte pas les règles.
- La classe virtuelle n'est pas enregistrée (réglementation RGPD sur le droit à l'image et à la voix).

## **Important**

Je suis ponctuel.le, comme lors des cours au collège.

Je prépare mon matériel pour la classe virtuelle environ 15 minutes avant.

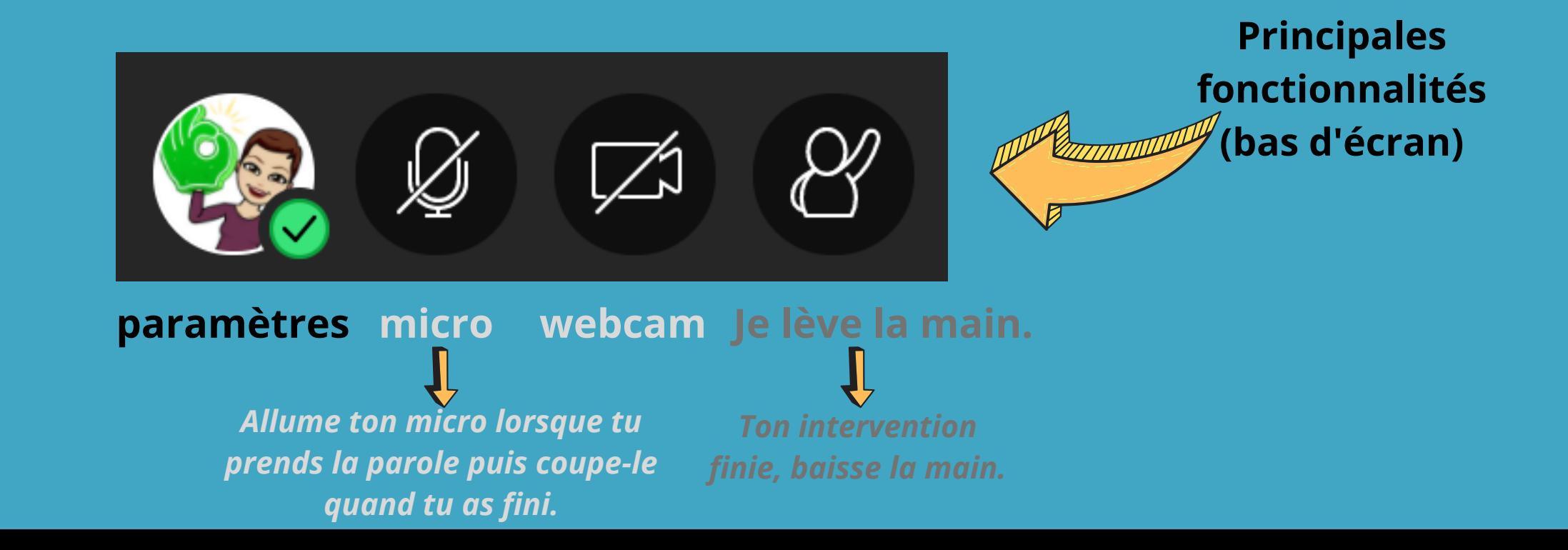